# **How to Write Fast Numerical Code**

Spring 2014

Lecture: Memory bound computation, sparse linear algebra, OSKI

Instructor: Markus Püschel

TA: Daniele Spampinato & Alen Stojanov

ETH

Eidgenössische Technische Hochschule Zürich Swiss Federal Institute of Technology Zurich

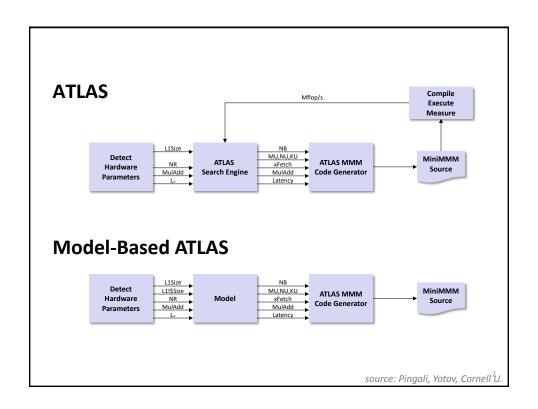

# **Principles**

- Optimization for memory hierarchy
  - Blocking for cache
  - Blocking for registers
- Basic block optimizations
  - Loop order for ILP
  - Unrolling + scalar replacement
  - Scheduling & software pipelining
- Optimizations for virtual memory
  - Buffering (copying spread-out data into contiguous memory)
- Autotuning
  - Search over parameters (ATLAS)
  - Model to estimate parameters (Model-based ATLAS)
- All high performance MMM libraries do some of these (but possibly in a different way)

3

# **Today**

- Memory bound computations
- Sparse linear algebra, OSKI

# **Memory Bound Computation**

- Data movement, not computation, is the bottleneck
- Typically: Computations with operational intensity I(n) = O(1)

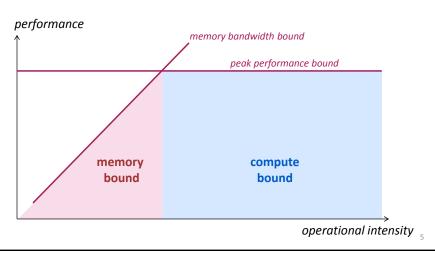

# Memory Bound Or Not? Depends On ...

- The computer
  - Memory bandwidth
  - Peak performance
- How it is implemented
  - Good/bad locality
  - SIMD or not

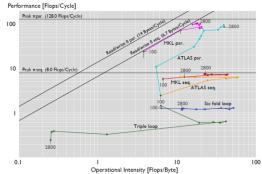

- How the measurement is done
  - Cold or warm cache
  - In which cache data resides
  - See next slide

# Example: BLAS 1, Warm Data & Code

z = x + y on Core i7 (Nehalem, one core, no SSE), icc 12.0 /O2 /fp:fast /Qipo

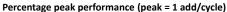

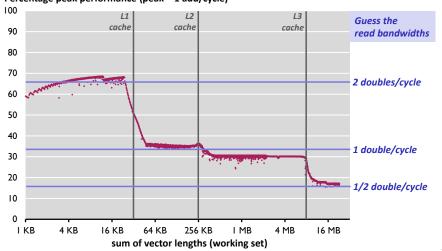

**Sparse Linear Algebra** 

- Sparse matrix-vector multiplication (MVM)
- Sparsity/Bebop/OSKI
- References:
  - Eun-Jin Im, Katherine A. Yelick, Richard Vuduc. SPARSITY: An Optimization Framework for Sparse Matrix Kernels, Int'l Journal of High Performance Comp. App., 18(1), pp. 135-158, 2004
  - Vuduc, R.; Demmel, J.W.; Yelick, K.A.; Kamil, S.; Nishtala, R.; Lee, B.;
     Performance Optimizations and Bounds for Sparse Matrix-Vector Multiply,
     pp. 26, Supercomputing, 2002
  - Sparsity/Bebop website

# **Sparse Linear Algebra**

- Very different characteristics from dense linear algebra (LAPACK etc.)
- Applications:
  - finite element methods
  - PDE solving
  - physical/chemical simulation (e.g., fluid dynamics)
  - linear programming
  - scheduling
  - signal processing (e.g., filters)
  - ..
- Core building block: Sparse MVM

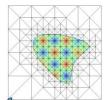

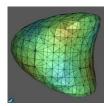

Graphics: http://aam.mathematik.uni-freiburg.de/IAM/homepages/clays/ projects/unfitted-meshes\_en.html

# **Sparse MVM (SMVM)**

y = y + Ax, A sparse but known

- Typically executed many times for fixed A
- What is reused (temporal locality)?
- Upper bound on operational intensity?

# **Storage of Sparse Matrices**

- Standard storage is obviously inefficient: Many zeros are stored
  - Unnecessary operations
  - Unnecessary data movement
  - Bad operational intensity
- Several sparse storage formats are available
- Most popular: Compressed sparse row (CSR) format
  - blackboard

11

# **CSR**

- Assumptions:
  - A is m x n
  - K nonzero entries

### 

- Storage
  - K doubles + (K+m+1) ints = Θ(max(K, m))
  - Typically: Θ(K)

# **Sparse MVM Using CSR**

y = y + Ax

CSR + sparse MVM: Advantages?

13

### **CSR**

### Advantages:

- Only nonzero values are stored
- All three arrays for A (values, col\_idx, row\_start) accessed consecutively in MVM (good spatial locality)
- Good temporal locality with respect to y

### Disadvantages:

- Insertion into A is costly
- Poor temporal locality with respect to x

# **Impact of Matrix Sparsity on Performance**

- Adressing overhead (dense MVM vs. dense MVM in CSR):
  - ~ 2x slower (example only)
- Fundamental difference between MVM and sparse MVM (SMVM):
  - Sparse MVM is input dependent (sparsity pattern of A)
  - Changing the order of computation (blocking) requires changing the data structure (CSR)

15

# **Bebop/Sparsity: SMVM Optimizations**

- Idea: Blocking for registers
- Reason: Reuse x to reduce memory traffic
- Execution: Block SMVM y = y + Ax into micro MVMs
  - Block size r x c becomes a parameter
  - Consequence: Change A from CSR to r x c block-CSR (BCSR)
- BCSR: Blackboard

# BCSR (Blocks of Size r x c)

- Assumptions:
  - A is m x n
  - Block size r x c
  - K<sub>r,c</sub> nonzero blocks

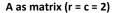

### A in BCSR (r = c = 2):

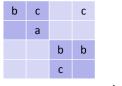

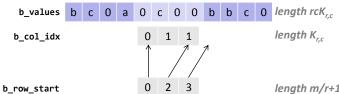

### Storage:

- $rcK_{r,c}$  doubles +  $(K_{r,c}+m/r+1)$  ints =  $\Theta(rcK_{r,c})$
- $rcK_{r,c} \ge K$

17

# Sparse MVM Using 2 x 2 BCSR

```
void smvm 2x2(int bm, const int *b row start, const int *b col idx,
              const double *b_values, double *x, double *y)
 int i, j;
 double d0, d1, c0, c1;
  /* loop over bm block rows */
 for (i = 0; i < bm; i++) {
   d0 = y[2*i]; /* scalar replacement since reused */
   d1 = y[2*i+1];
    /* dense micro MVM */
   for (j = b_row_start[i]; j < b_row_start[i+1]; j++, b_values += 2*2) {</pre>
     c0 = x[2*b_col_idx[j]+0]; /* scalar replacement since reused */
     c1 = x[2*b\_col\_idx[j]+1];
     d0 += b_values[0] * c0;
     d1 += b_values[2] * c0;
     d0 += b_values[1] * c1;
     d1 += b_values[3] * c1;
   y[2*i] = d0;
   y[2*i+1] = d1;
```

# **BCSR**

- Advantages:
  - Temporal locality with respect to x and y
  - Reduced storage for indexes
- Disadvantages:
  - Storage for values of A increased (zeros added)
  - Computational overhead (also due to zeros)

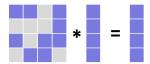

- Main factors (since memory bound):
  - Plus: increased temporal locality on x + reduced index storage
     reduced memory traffic
  - *Minus:* more zeros = increased memory traffic

19

# Which Block Size (r x c) is Optimal? Matrix 02-raefsky3 Example: 20,000 x 20,000 matrix (only part shown) Perfect 8 x 8 block structure No overhead when blocked r x c, with r, c divides 8 source: R. Vuduc, LENL

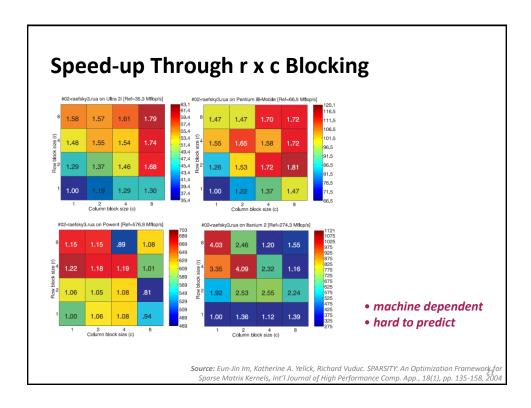

# How to Find the Best Blocking for given A?

- Best block size is hard to predict (see previous slide)
- Solution 1: Searching over all r x c within a range, e.g.,  $1 \le r,c \le 12$ 
  - Conversion of A in CSR to BCSR roughly as expensive as 10 SMVMs
  - Total cost: 1440 SMVMs
  - Too expensive
- Solution 2: Model
  - Estimate the gain through blocking
  - Estimate the loss through blocking
  - Pick best ratio

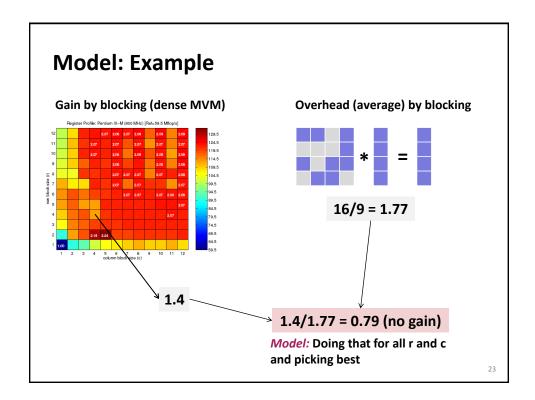

# Model

- Goal: find best r x c for y = y + Ax
- Gain through r x c blocking (estimation):

$$G_{r,c} = \frac{\text{dense MVM performance in r x c BCSR}}{\text{dense MVM performance in CSR}}$$

dependent on machine, independent of sparse matrix

Overhead through r x c blocking (estimation) scan part of matrix A

$$O_{r,c} = \frac{number\ of\ matrix\ values\ in\ r\ x\ c\ BCSR}{number\ of\ matrix\ values\ in\ CSR}$$

independent of machine, dependent on sparse matrix

Expected gain: G<sub>r,c</sub>/O<sub>r,c</sub>

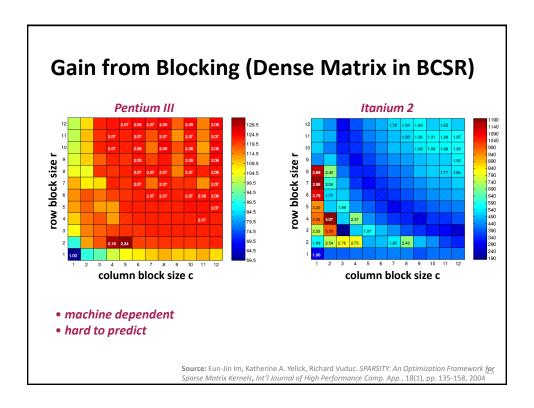

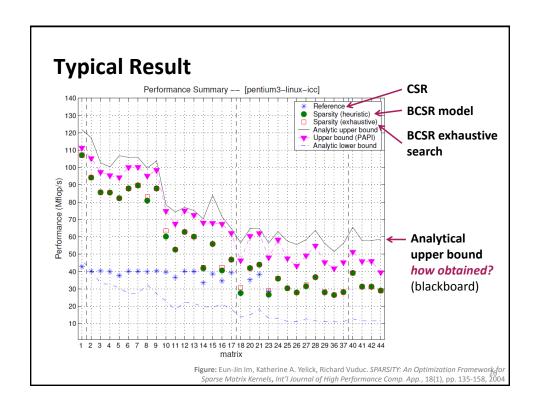

# **Principles in Bebop/Sparsity Optimization**

- Optimization for memory hierarchy = increasing locality
  - Blocking for registers (micro-MVMs)
  - Requires change of data structure for A
  - Optimizations are input dependent (on sparse structure of A)
- Fast basic blocks for small sizes (micro-MVM):
  - Unrolling + scalar replacement
- Search for the fastest over a relevant set of algorithm/implementation alternatives (parameters r, c)
  - Use of performance model (versus measuring runtime) to evaluate expected gain

**Different from ATLAS** 

27

### **SMVM: Other Ideas**

- Cache blocking
- Value compression
- Index compression
- Pattern-based compression
- Special scenario: Multiple inputs

# **Cache Blocking**

Idea: divide sparse matrix into blocks of sparse matrices

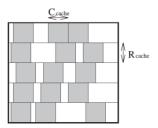

- **Experiments:** 
  - Requires very large matrices (x and y do not fit into cache)
  - Speed-up up to 2.2x, only for few matrices, with 1 x 1 BCSR

Figure: Eun-Jin Im, Katherine A. Yelick, Richard Vuduc. SPARSITY: An Optimization Framework for Sparse Matrix Kernels, Int'l Journal of High Performance Comp. App., 18(1), pp. 135-158, 2004

# **Value Compression**

- Situation: Matrix A contains many duplicate values
- Idea: Store only unique ones plus index information

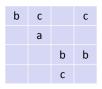

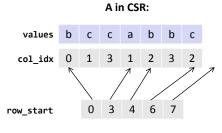

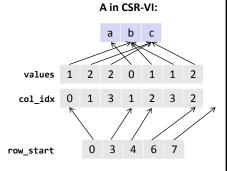

Kourtis, Goumas, and Koziris, Improving the Performance of Multithreaged Sparse Matrix-Vector Multiplication using Index and Value Compression, pp. 511-519, ICPP 2008

# **Index Compression**

- Situation: Matrix A contains sequences of nonzero entries
- Idea: Use special byte code to jointly compress col\_idx and row\_start

### **Coding**

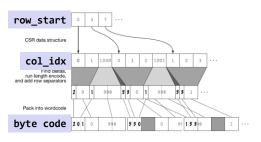

### Decoding

- 0: acc = acc \* 256 + arg;
  1: col = col + acc \* 256 + arg; acc = 0;
  emit.element(row, col); col = col + 1;
  2: col = col + acc \* 256 + arg; acc = 0;
  emit.element(row, col) + 1); col = col + 2;
  3: col = col + acc \* 256 + arg; acc = 0;
  emit.element(row, col) + 1);
  emit.element(row, col + 1);
  emit.element(row, col + 2); col = col + 3;
  4: col = col + acc \* 256 + arg; acc = 0;
  emit.element(row, col + 2);
  emit.element(row, col + 1);
  emit.element(row, col + 1);
  emit.element(row, col + 3);
  emit.element(row, col + 3);
- Willcock and Lumsdaine, Accelerating Sparse Matrix Computations via Data Compression, pp. 307-316, ICS 2006

5: row = row + 1; col = 0;

# **Pattern-Based Compression**

- Situation: After blocking A, many blocks have the same nonzero pattern
- Idea: Use special BCSR format to avoid storing zeros;
   needs specialized micro-MVM kernel for each pattern

A as matrix

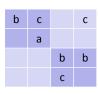

Values in 2 x 2 BCSR

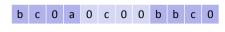

Values in 2 x 2 PBR

b c a c b b c

+ bit string: 1101 0100 1110

Belgin, Back, and Ribbens, Pattern-based Sparse Matrix Representation for Memory-Efficient SMVM Kernels, pp. 100-109, ICS 2005

# **Special scenario: Multiple inputs**

- Situation: Compute SMVM y = y + Ax for several independent x
- Blackboard
- Experiments: up to 9x speedup for 9 vectors

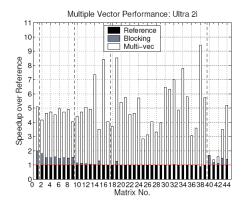

Source: Eun-Jin Im, Katherine A. Yelick, Richard Vuduc. SPARSITY: An Optimization Framework for Sparse Matrix Kernels, Int'l Journal of High Performance Comp. App., 18(1), pp. 135-158, 2004